## **Adapting Integration Service Configuration**

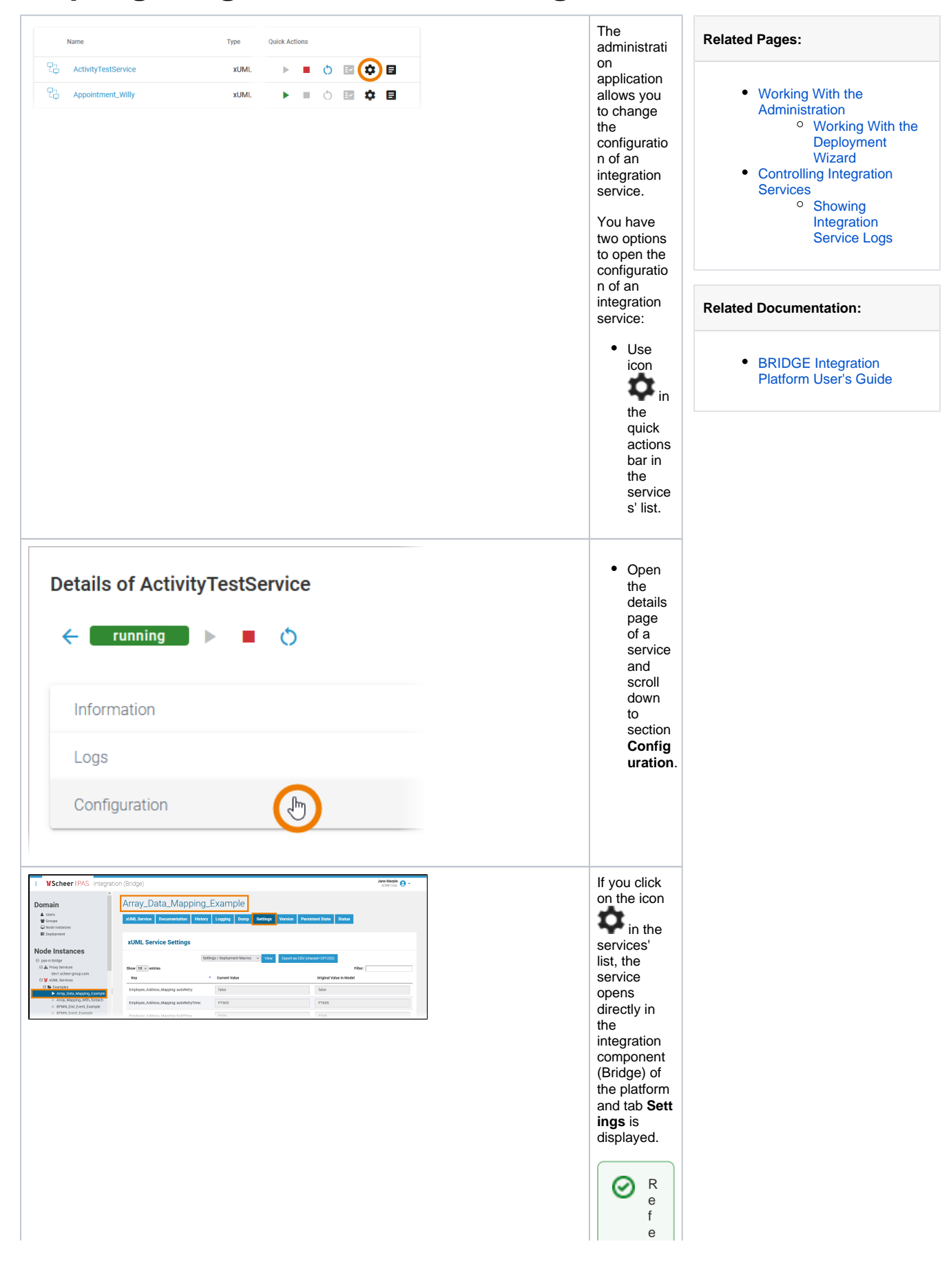

 $\Box$ r t o t h e [B](https://doc.scheer-pas.com/display/BRIDGE/Bridge+User+Guide) [ri](https://doc.scheer-pas.com/display/BRIDGE/Bridge+User+Guide) [d](https://doc.scheer-pas.com/display/BRIDGE/Bridge+User+Guide) [g](https://doc.scheer-pas.com/display/BRIDGE/Bridge+User+Guide) [e](https://doc.scheer-pas.com/display/BRIDGE/Bridge+User+Guide)  [U](https://doc.scheer-pas.com/display/BRIDGE/Bridge+User+Guide) [s](https://doc.scheer-pas.com/display/BRIDGE/Bridge+User+Guide) [e](https://doc.scheer-pas.com/display/BRIDGE/Bridge+User+Guide) [r](https://doc.scheer-pas.com/display/BRIDGE/Bridge+User+Guide)  [G](https://doc.scheer-pas.com/display/BRIDGE/Bridge+User+Guide) [ui](https://doc.scheer-pas.com/display/BRIDGE/Bridge+User+Guide) [de](https://doc.scheer-pas.com/display/BRIDGE/Bridge+User+Guide) f o r d e t ai le d in f o r m a ti o n a b o u t t h e f u n ct io n al iti e s o f t h e in t e g r a ti o n c o m p o n e n t.

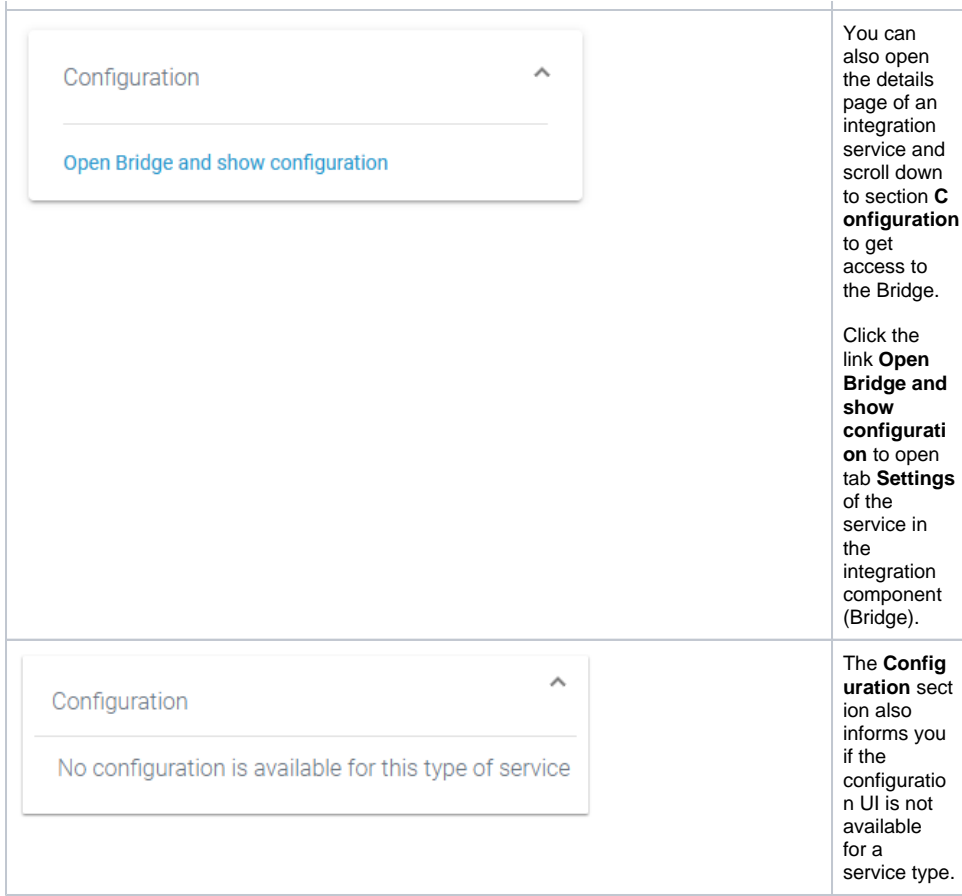